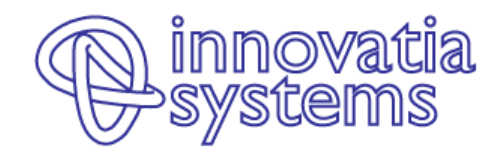

### Georgia Technical S3 Workshop: Identifying scientific potential (level 2) 9 December 2020

Dr-Ing Yannis Tolias Managing Partner, innovatia systems tolias@innovatiasystems.eu

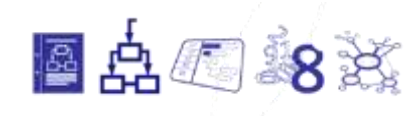

### Contents – Level 2 Training

Mapping relationships among entities

2 Using Network Maps to get insights on how your science production system is working

Mapping Innovation Ecosystems

1

3

## Some interesting questions **that can be answered by scientometrics**

- 1. Where does your country already excel or has the potential to put itself on the map as a recognized world-class place of competence?
- 2. Which are the specific scientific strengths and research specializations in your country?
- 3. Which emerging new scientific competences can be spotted in your country?
- 4. Who are the **key actors**? **How are they linked** with the national economy?
- **6. How do lead institutions position themselves in global chains of knowledge?**
- 7. How favorable are working conditions for researchers in your country? How much mobility between the public science and the private sector does exist? Do universities train scholars and graduates to become entrepreneurs?
- 8. Does current academic education fit to the needs of the national economy – do employers absorb graduates or are graduates forced to look elsewhere?
- 5. How fit is your national knowledge base to 9. What about the **internationalization** of address comjointly the grand rohallenges of **Level 2) researchers and nesearch collaborations**? society?

# What can you expect from Scientometrics?

#### **Analysis of scientific production, specialization, and identification of key actors**

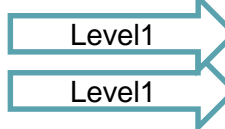

Level2

Level2

Who has done what? Who's good in what? Who collaborates with whom?

Specialisation analysis at various levels

#### **Analysis of knowledge trajectories and of the degree of participation in global knowledge chains**

Knowledge trajectories

Access to global knowledge chains

#### **Research evaluation**

Micro-, meso- and macro-levels

#### **Research monitoring**

Who is researching what right now?

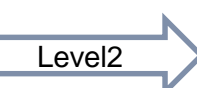

Level1

#### **Mapping of Innovation Ecosystems**

To what degree higher education and public research organisations are parts of wider innovation ecosystems?

© 2020, innovatia systems Identifying Scientific Potential (Level 2) - Georgia Technical S3 Training - 9/12/2020 4

### **MAPPING RELATIONSHIPS** Part I

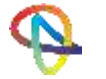

# An example – Mapping institutional relationships in projects

#### A simple project list: 8 institutions participating in 3 projects

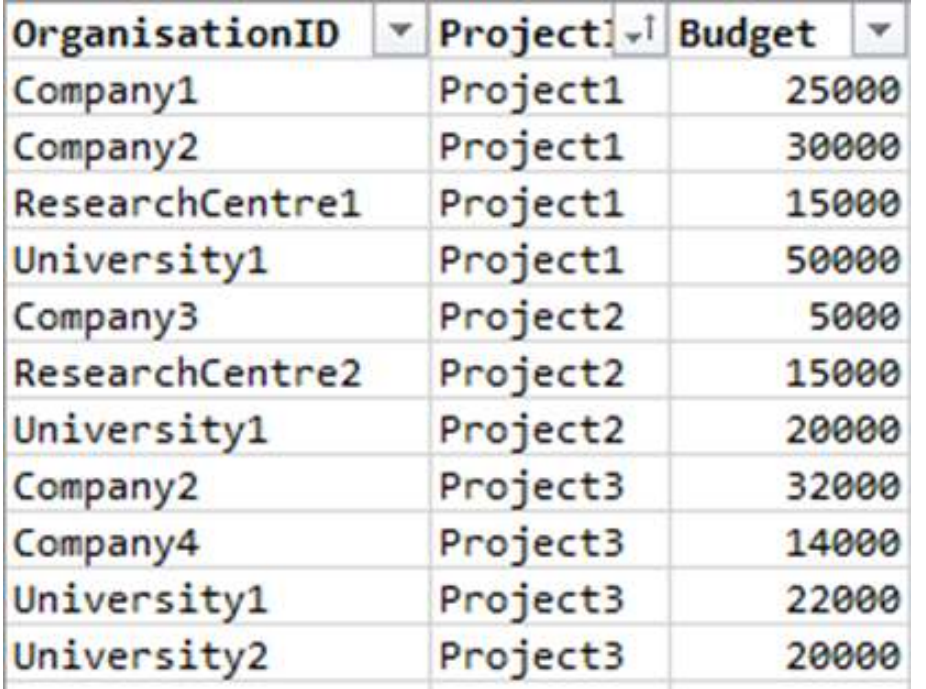

#### A pivot table counting project participations

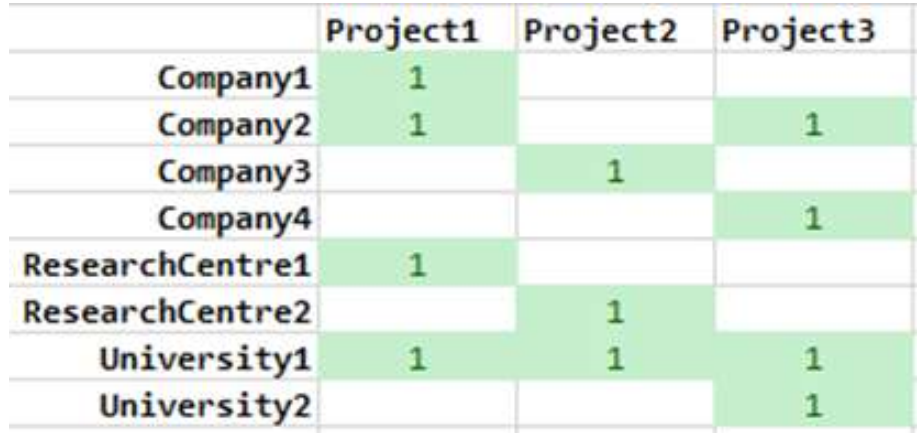

$$
\mathbf{A} = \{a_{i,j}\} = \begin{bmatrix} 1 & \cdots & 0 \\ \vdots & \ddots & \vdots \\ 0 & \cdots & 1 \end{bmatrix}, i \in [1, ..., 8], j \in [1, ..., 3]
$$

### Let's do some matrix algebra

 $C = A \cdot A^T = \{c_{i,j}\}, i, j \in [1, ..., 8]$ 

|                 | Company1 | Company2       | Company3 | Company4 | ResearchCentre1 | ResearchCentre2 | University1 | University2 |
|-----------------|----------|----------------|----------|----------|-----------------|-----------------|-------------|-------------|
| Company1        | 1        | 1              |          |          | 1               |                 | 1           |             |
| Company2        | 1        | $\overline{2}$ |          | 1        | 1               |                 | 2           | 1           |
| Company3        |          |                | 1        |          |                 | 1               | 1           |             |
| Company4        |          | 1              |          | 1        |                 |                 | 1           | 1           |
| ResearchCentre1 | 1        | 1              |          |          | 1               |                 | 1           |             |
| ResearchCentre2 |          |                | 1        |          |                 | 1               | 1           |             |
| University1     | 1        | 2              | 1        | 1        | 1               | 1               | 3           | 1           |
| University2     |          | 1              |          | 1        |                 |                 | 1           | 1           |

Matrix C maps project collaborations

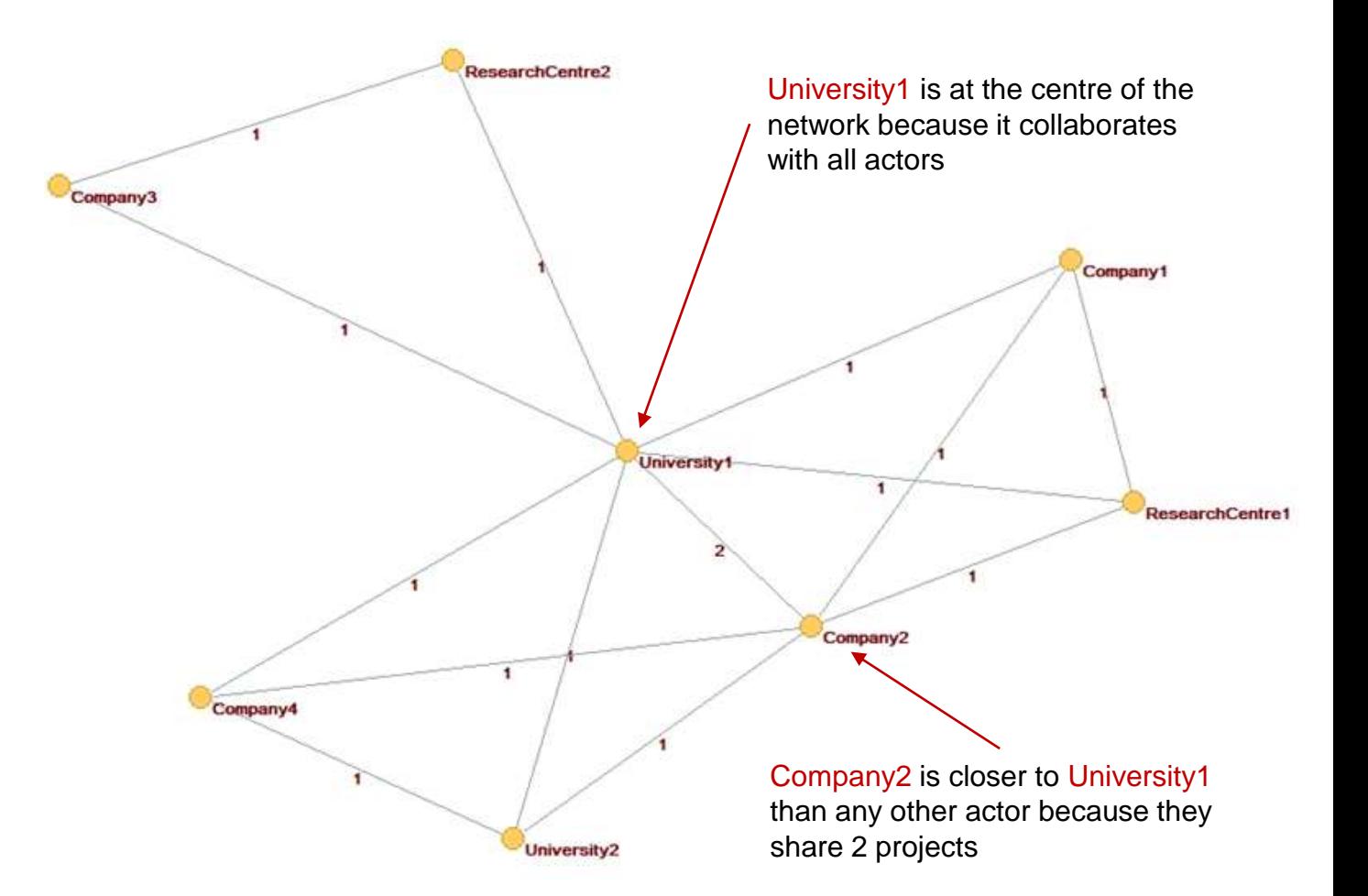

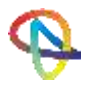

# Doing it yourself using open-source software from Slovenia & Austria

- 1. Download [Pajek](http://mrvar.fdv.uni-lj.si/pajek/Setup507/64/WebStart/Pajek.exe)
- 2. Download Jürgen Pfeffer's [text to Pajek](http://www.pfeffer.at/txt2pajek/txt2pajek.exe) utility
- 3. Create your dataset in a spreadsheet and export it as a tabdelimited text file (i.e., inst-proj.txt).
- 4. Run txt2pajek.exe:
	- a. Select the Input File(s) button and locate inst-proj.txt with the file selection dialog. Once you have located it, the Output File(s) text box will be auto-filled with a file with the same name and extension .net.
	- b. Set, if not by default set, the Line Values drop box to 1 to discard the budget information and just check organisations to projects relationships.
	- c. Press the Network Type select box below and select "2 mode undirected (\*Edges)".
	- d. Set the value of Header Lines to 1 (if there are column names in the first line of your inst-proj.txt, otherwise leave it to 0).
	- e. Finally press the Run button in the top left of the screen.
	- f. Now you have a inst-proj.net file located in the same folder as your original .txt with the same name.
	- g. Press the Exit button to close txt2pajek.exe.
- 5. Run pajek.exe (filename may vary according to the version you have downloaded).
	- a. From the menu, select File | Network | Read and locate the inst-proj.net file using the file selection dialog. If successful, you will see in the main screen the full path to this file and [2- Mode] (xx) where xx is the number of both organisations and projects in your data set, i.e. all the vertices of the network.
	- b. From the main menu, select Network | 2-mode Network | 2- Mode to 1-Mode | Rows. If successful, you will see in the main screen something like 2. Network from ROWS in affiliation network  $N1$  (x), where x is the number of unique entities in the first column of your data.
	- c. From the main menu, select Draw | Network.
	- d. From the main menu of the window that will appear, select Layout | Energy | Kamada-Kawai | Free
	- e. From the same menu select Options | Lines | Mark Lines | With Values.
	- f. You're done!

## Doing this at a larger scale: Open-source tools

#### Leiden University's **VOSviewer** https://www.vosviewer.com/

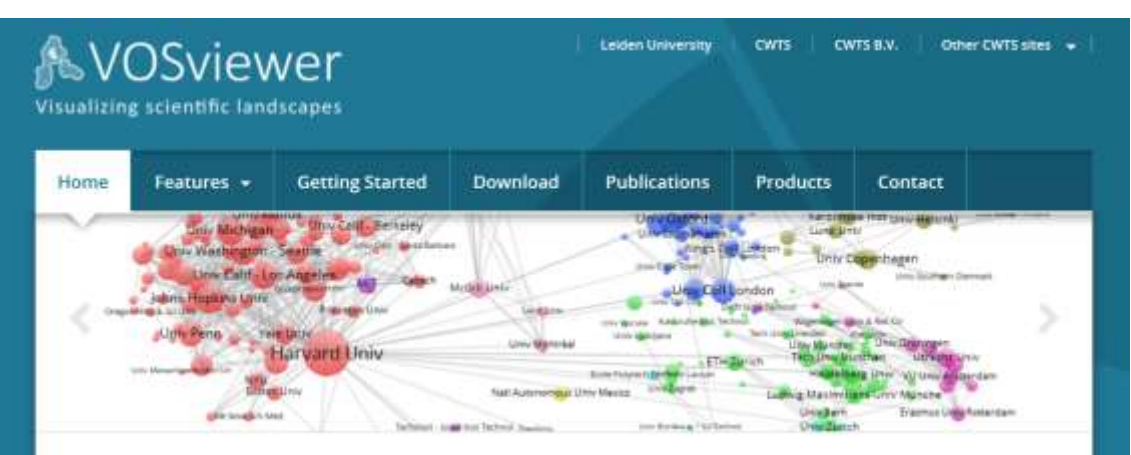

#### **Welcome to VOSviewer**

VO5viewer is a software tool for constructing and visualizing bibliometric networks. These networks may for Instance Include journals, researchers, or individual publications, and they can be constructed based on citation, bibliographic coupling, co-citation, or co-authorship relations. VOSviewer also offers text mining functionality that can be used to construct and visualize co-occurrence networks of important terms extracted from a body of scientific literature.

#### VOSviewer version 1.6.16

VOSviewer version 1.6.16 was released on November 25, 2020. This version fixes some problems in VO5viewer's functionality for working with data from Dimensions and Semantic Scholar, it also offers new functionality for querying the Microsoft Academic API using author, affiliation, and journal iDs. and for creating term co-occurrence

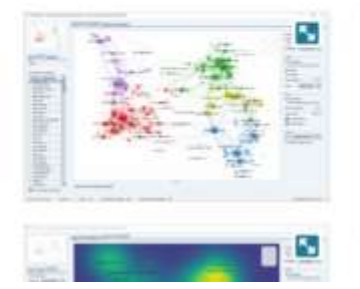

#### VOSviewer web start

Click the button below to launch VOSviewer directly from this web page. This requires a system with Java support.

#### Launch VOSviewer >

### Univ of Naples' **Bibliometrix package for R**  https://www.bibliometrix.org/

Download

**FAO** 

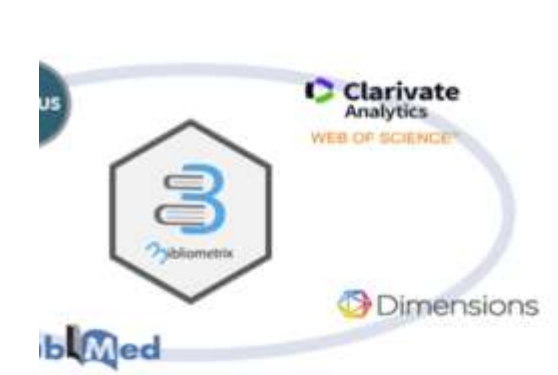

Features -

Documents -

#### bibliometrix 3.0 is out!

Publications

Donate

About us -

Help us to keep Bibliometrix free to download and use by contributing with a small donation to support our research team.

#### Discover why to donate to us.

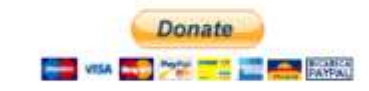

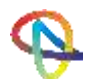

3

Home

### **USE NETWORK MAPS TO GET INSIGHTS** Part II

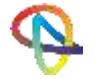

# Step 1: Get the data from Web of Science (or Scopus)

#### All **5721 publications** from Georgia between 2015 and 2019

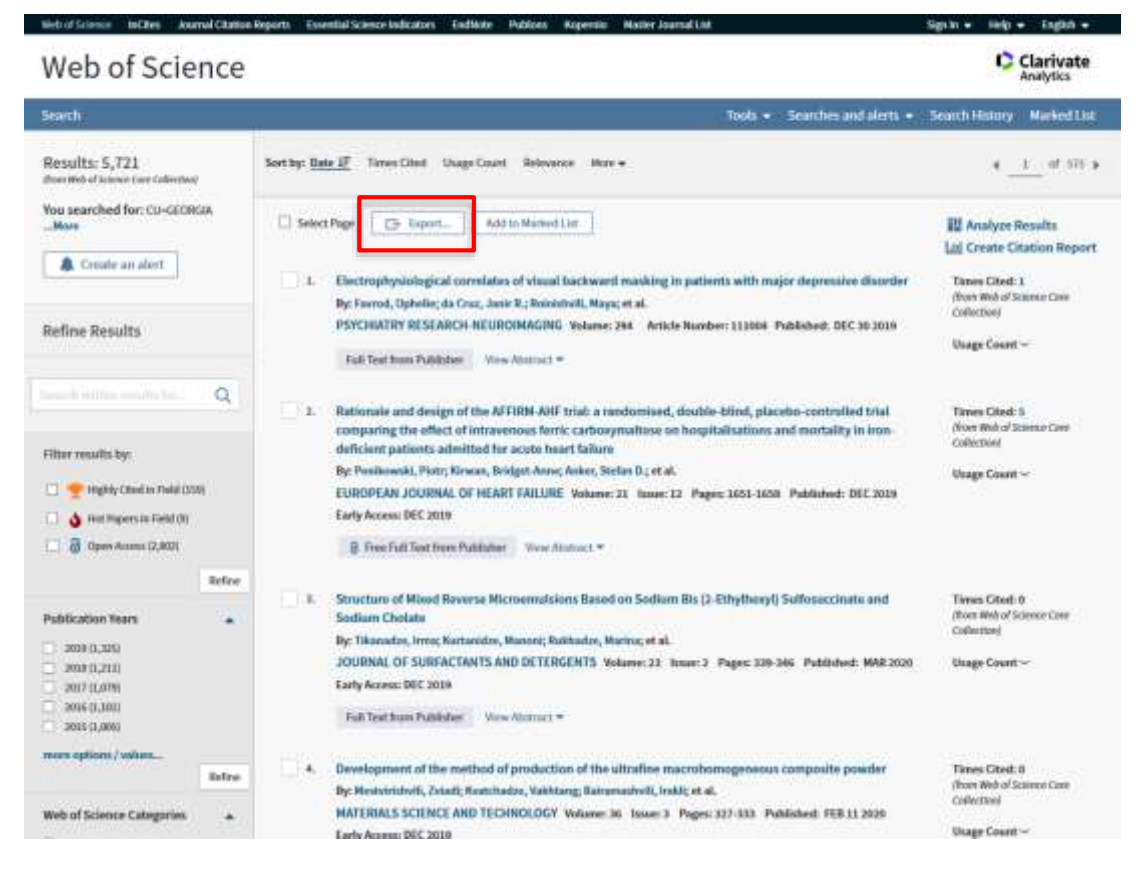

#### All **4168 journal papers in English** from Georgia between 2015 and 2019

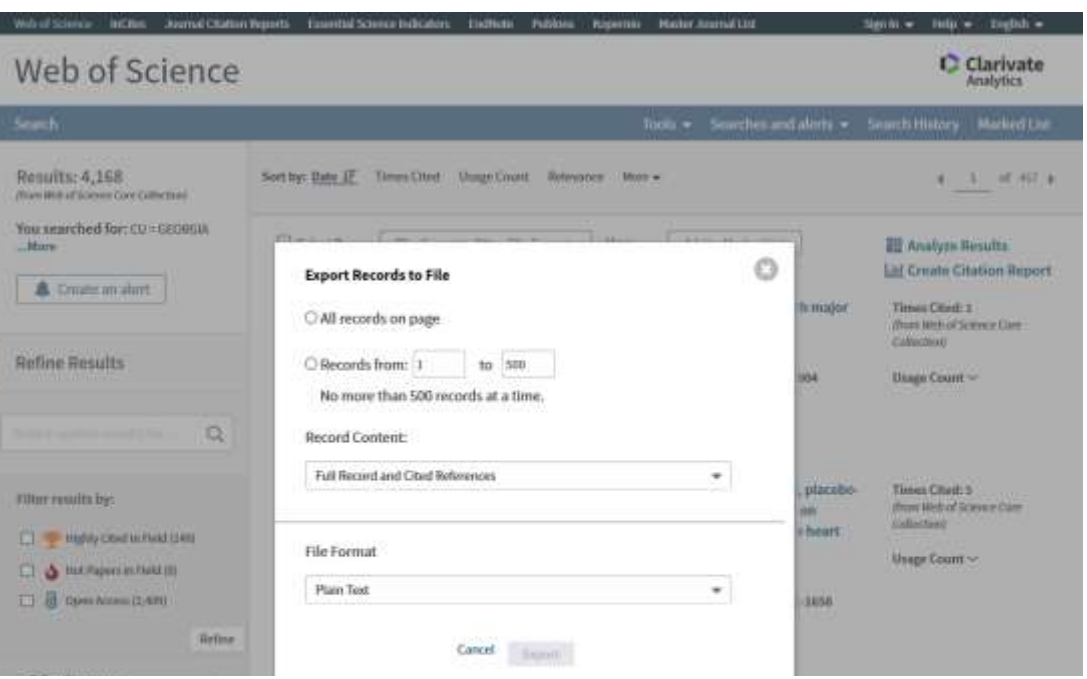

#### Export **Full Record and Cited References** in **Plain Text**

(You will have to do it in batches of 500 records, one at a time, so it will take some time. Be careful with your filenames)

# This is what you get

#### Really big text files

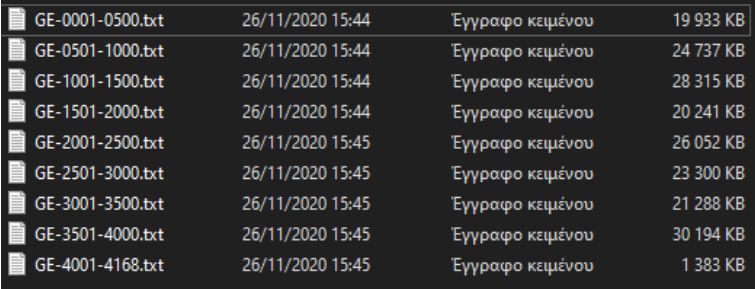

AU Favrod, O da Cruz, JR

PT J

- Roinishvili, M
- […]
- AF Favrod, Ophelie da Cruz, Janir R.
- Roinishvili, Maya
- $\lceil \dots \rceil$

TI Electrophysiological correlates of visual backward masking in patients with major depressive disorder

SO PSYCHIATRY RESEARCH-NEUROIMAGING

```
LA English
```
DT Article

DE Global field power; N1 component; Event-related potential; Endophenotype of schizophrenia

ID SCHIZOPHRENIA; SYMPTOMS

AB Depression and schizophrenia are two psychiatric diseases with high co-morbidity. For this reason, it is important to find sensitive endophenotypes, which may disentangle the two disorders. The Shine-Through paradigm, a visual backward masking task, is a potential endophenotype for schizophrenia. Masking is strongly deteriorated in schizophrenia patients, which is reflected in reduced EEG amplitudes. Here, we tested whether masking deficits and associated EEG changes are also found in patients with major depressive disorder. First, we replicated previous findings showing that depressive patients exhibit, at most, only weak masking deficits. Second, we found that the EEG amplitudes of depressive patients were reduced compared to controls and slightly increased compared to schizophrenia patients. As a secondary analysis, we compared the performance in the masking paradigm with three cognitive tasks, namely: the Wisconsin card sorting test, a verbal fluency WA and a degraded continuous performance test. Performance in all but the verbal fluency test could discriminate schizophrenia from depression.

This is how a record is structured

C1 [Favrod, Ophelie; da Cruz, Janir R.; Brand, Andreas; Herzog, Michael H.] Ecole Polytech Fed Lausanne, Lab Psychophys, Brain Mind Inst, Lausanne, Switzerland.

[da Cruz, Janir R.; Figueiredo, Patricia] Univ Lisbon, Inst Syst & Robot Lisboa, Inst Super Tecn, Dept Bioengn, Lisbon, Portugal. [Roinishvili, Maya] Beritashvili Ctr Expt Biomed, Lab Vis Physiol, Tbilisi, Georgia.

[Roinishvili, Maya; Chkonia, Eka] Agr Univ Georgia, Inst Cognit Neurosci, Tbilisi, Georgia.

[Berdzenishvili, Ekaterine; Chkonia, Eka] Tbilisi State Med Univ, Dept Psychiat, Tbilisi, Georgia.

RP Favrod, O (corresponding author), Ecole Polytech Fed Lausanne, SV, BMI, LPSY, Stn 19, CH-1015 Lausanne, Switzerland.

#### EM [ophelie.favrod@epfl.ch](mailto:ophelie.favrod@epfl.ch)

RI Figueiredo, Patricia/A-1194-2013OI Figueiredo, Patricia/0000-0002-0743-0869; Ramos da Cruz, Janir/0000-0001-7029-5092FU NCCR Synapsy grant from the Swiss National Science Foundation [51NF40-185897]; Portuguese Fundacao para a Ciencia e a TecnologiaPortuguese Foundation for Science and Technology [FCT PD/BD/105785/2014]; "Knowledge Foundation" of GeorgiaFX This work was supported by an NCCR Synapsy grant from the Swiss National Science Foundation (51NF40-185897), by the Portuguese Fundacao para a Ciencia e a Tecnologia, grant #FCT PD/BD/105785/2014 and by the "Knowledge Foundation" of Georgia. The authors have declared that there are no conflicts of interest in relation to the subject of this study. CR Andreasen N. C., 1984, SCALE ASSESSMENT POS

Andreasen N.C., 1984, RIN SEIS IGA, V13, P999

ANDREASEN NC, 1982, ARCH GEN PSYCHIAT, V39, P789

Bach M, 1996, OPTOMETRY VISION SCI, V73, P49, DOI 10.1097/00006324-199601000-00008

 $\lceil \dots \rceil$ 

IRELANDSN 0925-4927EI 1872-7506J9 PSYCHIAT RES-NEUROIMJI Psychiatry Res. Neuroimaging

- PD DEC 30
- PY 2019
- VL 294
- AR 111004 DI 10.1016/j.pscychresns.2019.111004
- PG 8

WC Clinical Neurology; Neuroimaging; Psychiatry

- SC Neurosciences & Neurology; Psychiatry
- GA JV0EI

UT WOS:000502039300005

- PM 31704371
- DA 2020-11-26

Map

Info

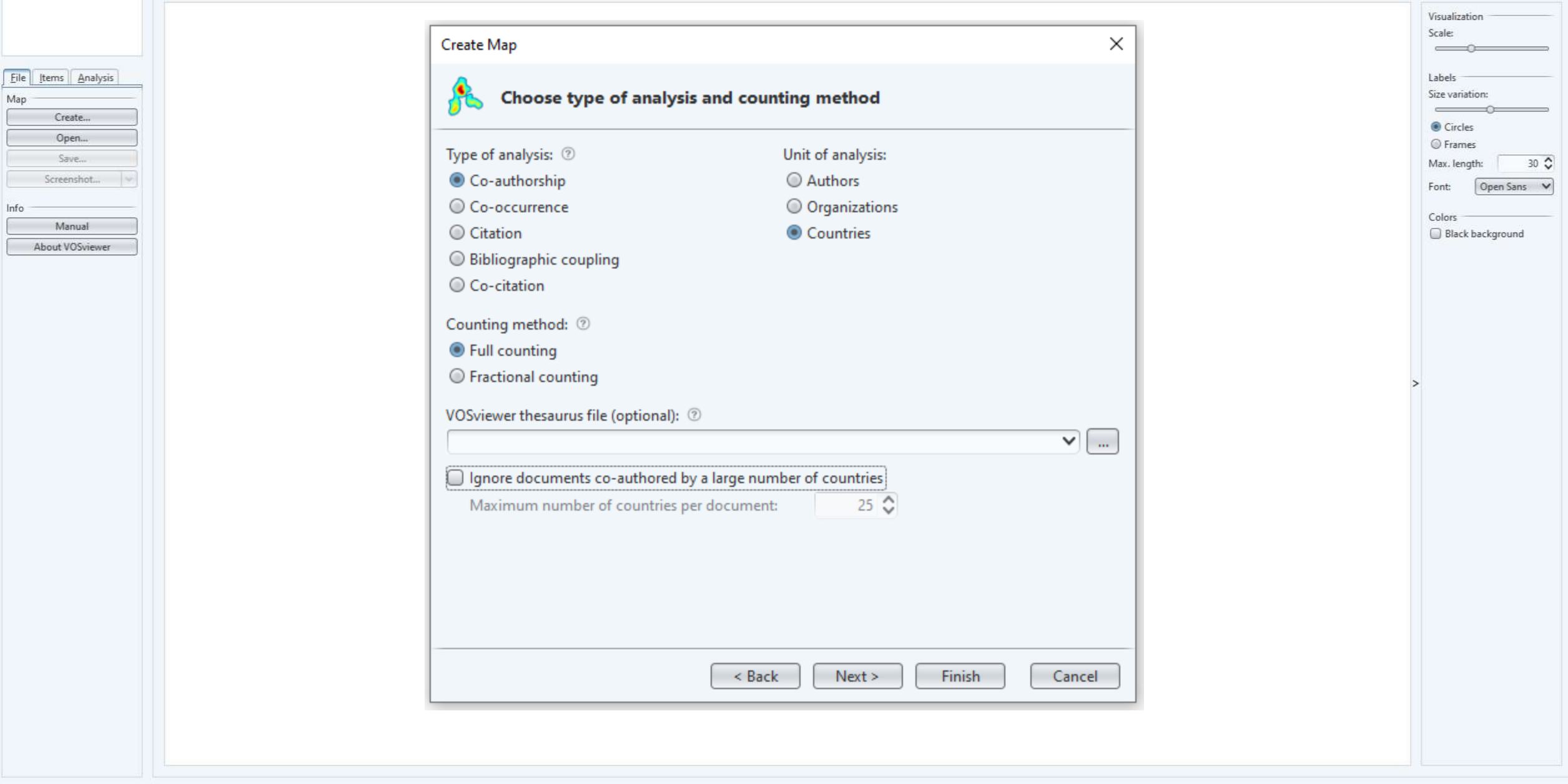

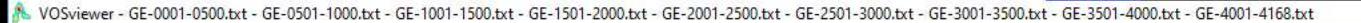

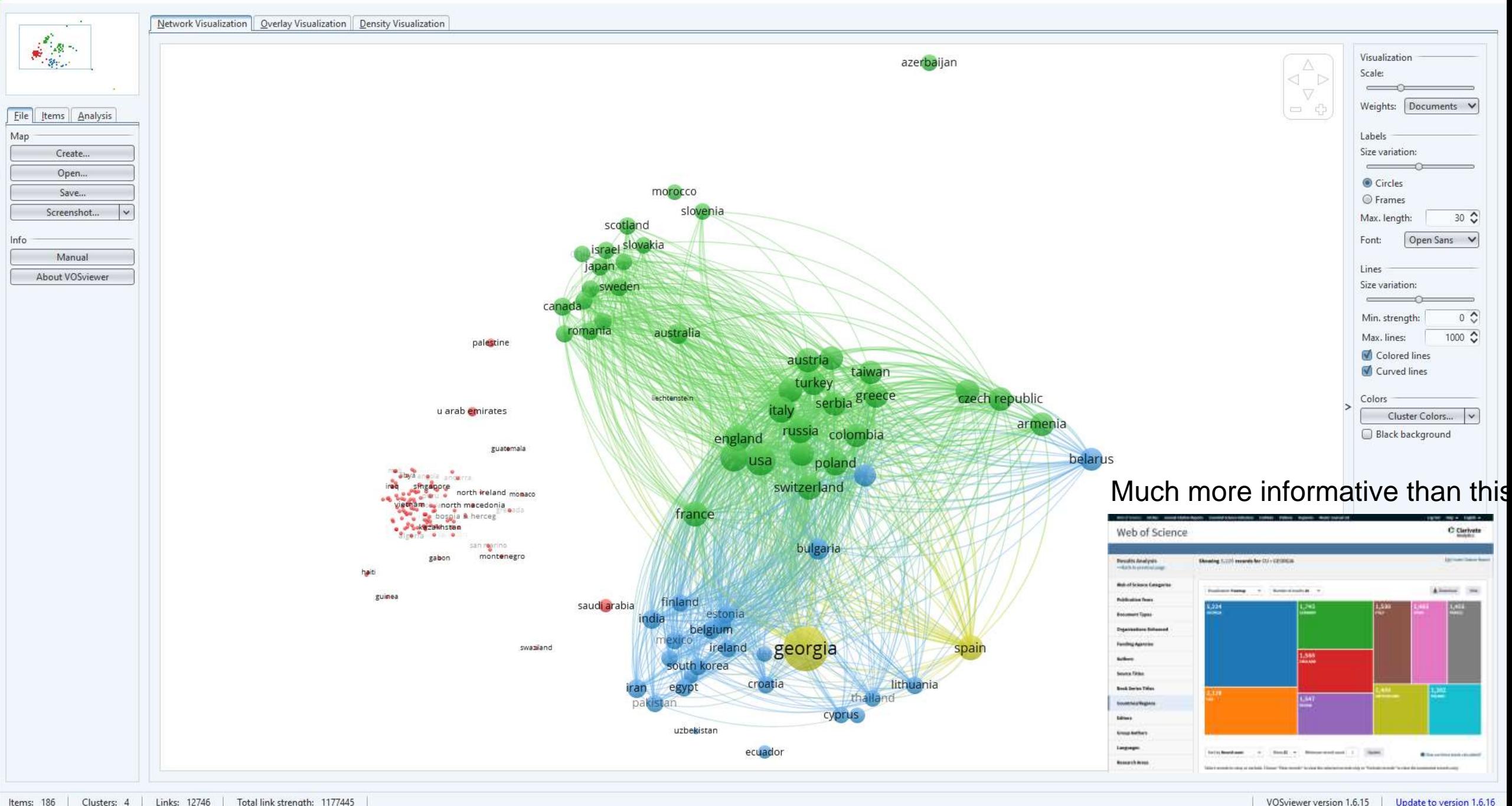

 $\Box$ 

 $-\alpha$ 

 $\times$ 

# International Collaboration: Papers with less than 25 authors

scotland farce islands

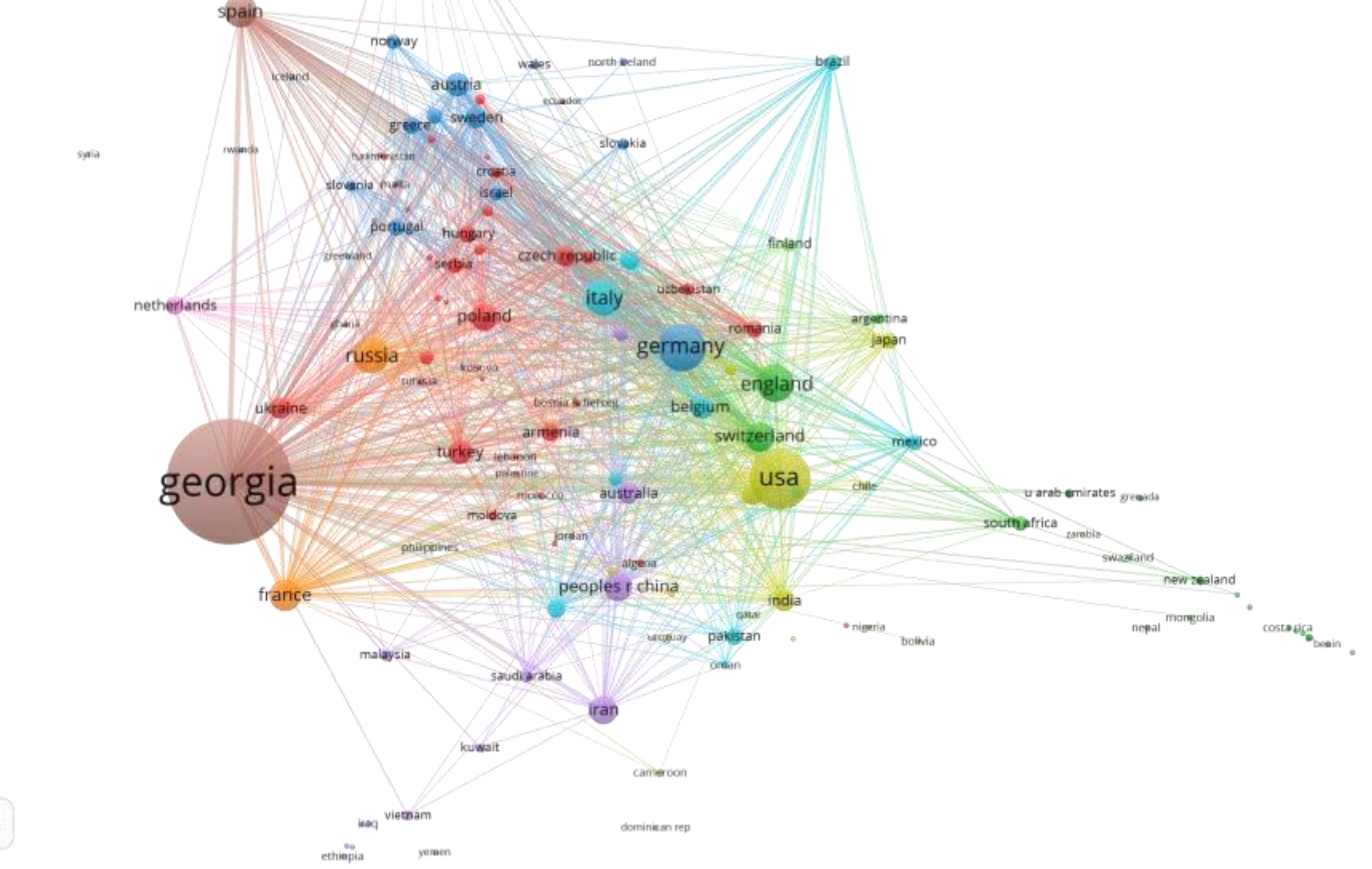

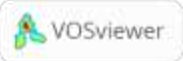

**Sia** 

### Institutional Collaborations

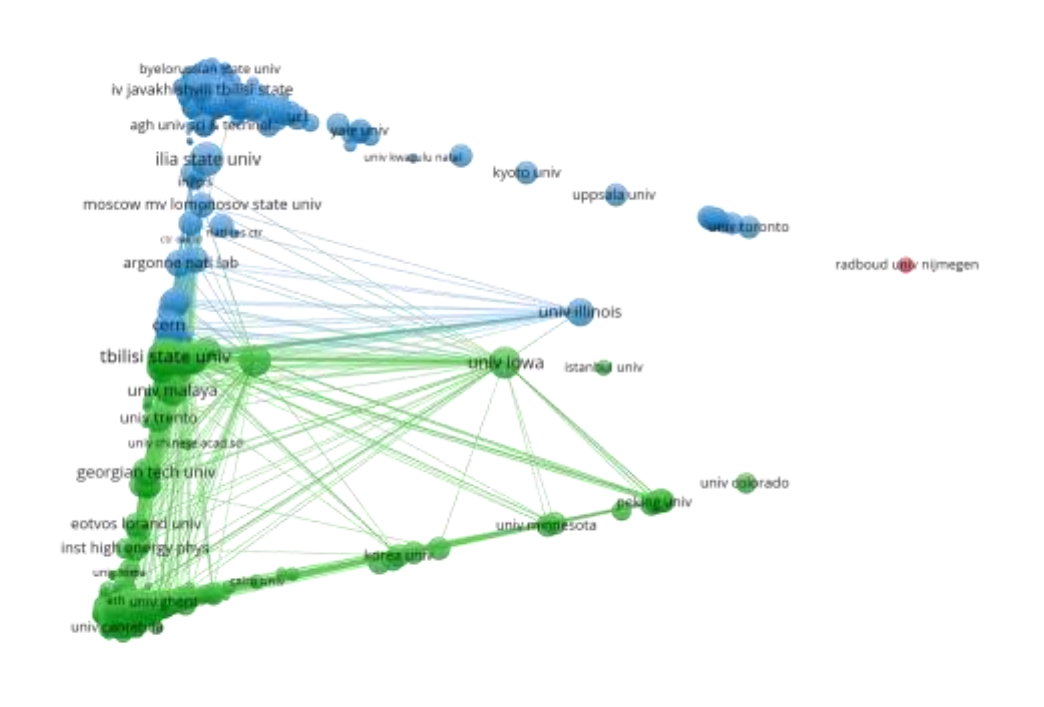

#### All publications **All publications** All publications with less than 25 co-authors

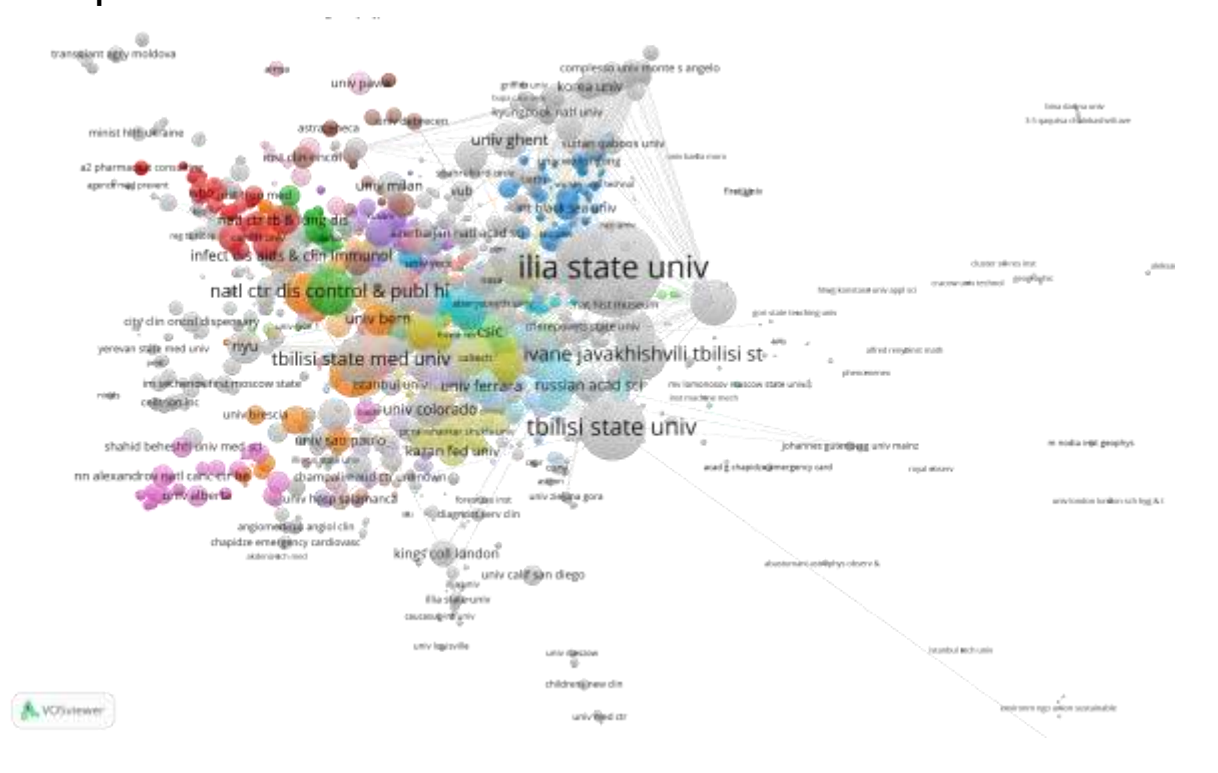

VOSviewer

# Keyword analysis

(all author-provided keywords appearing 3 or more times)

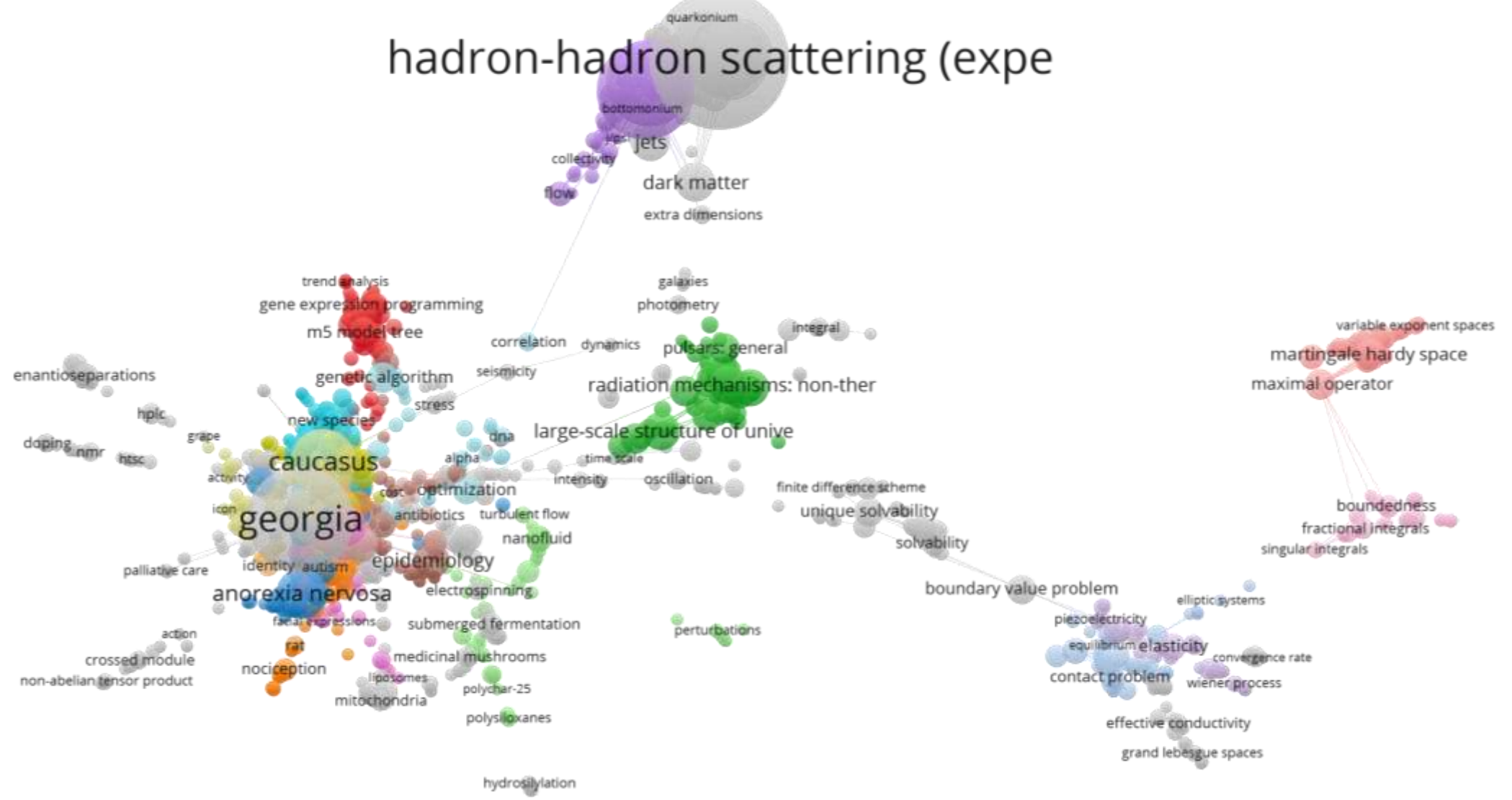

### **MAPPING INNOVATION ECOSYSTEMS** Part III

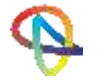

## The Greek Ecosystem of R&D&I in Energy

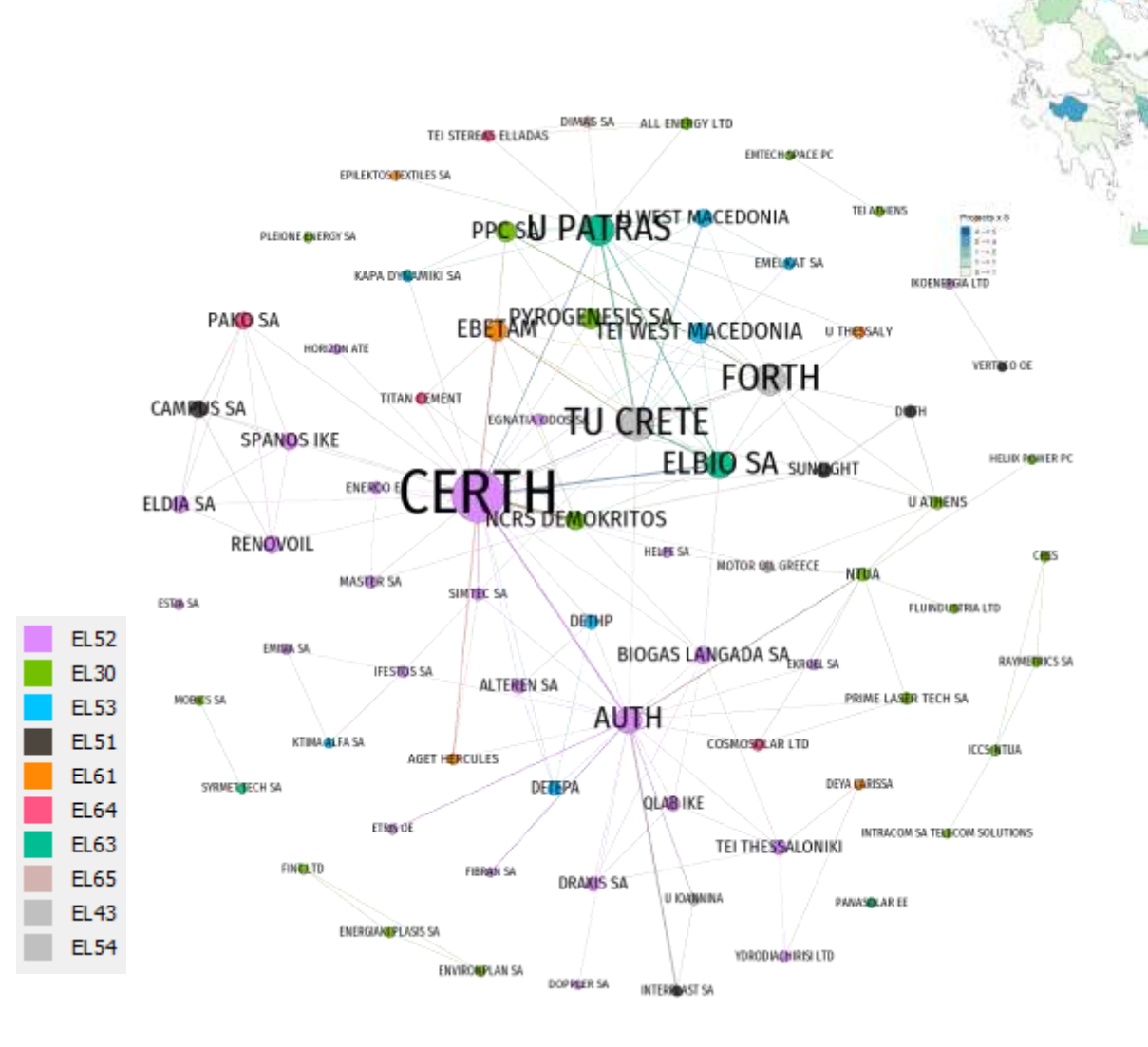

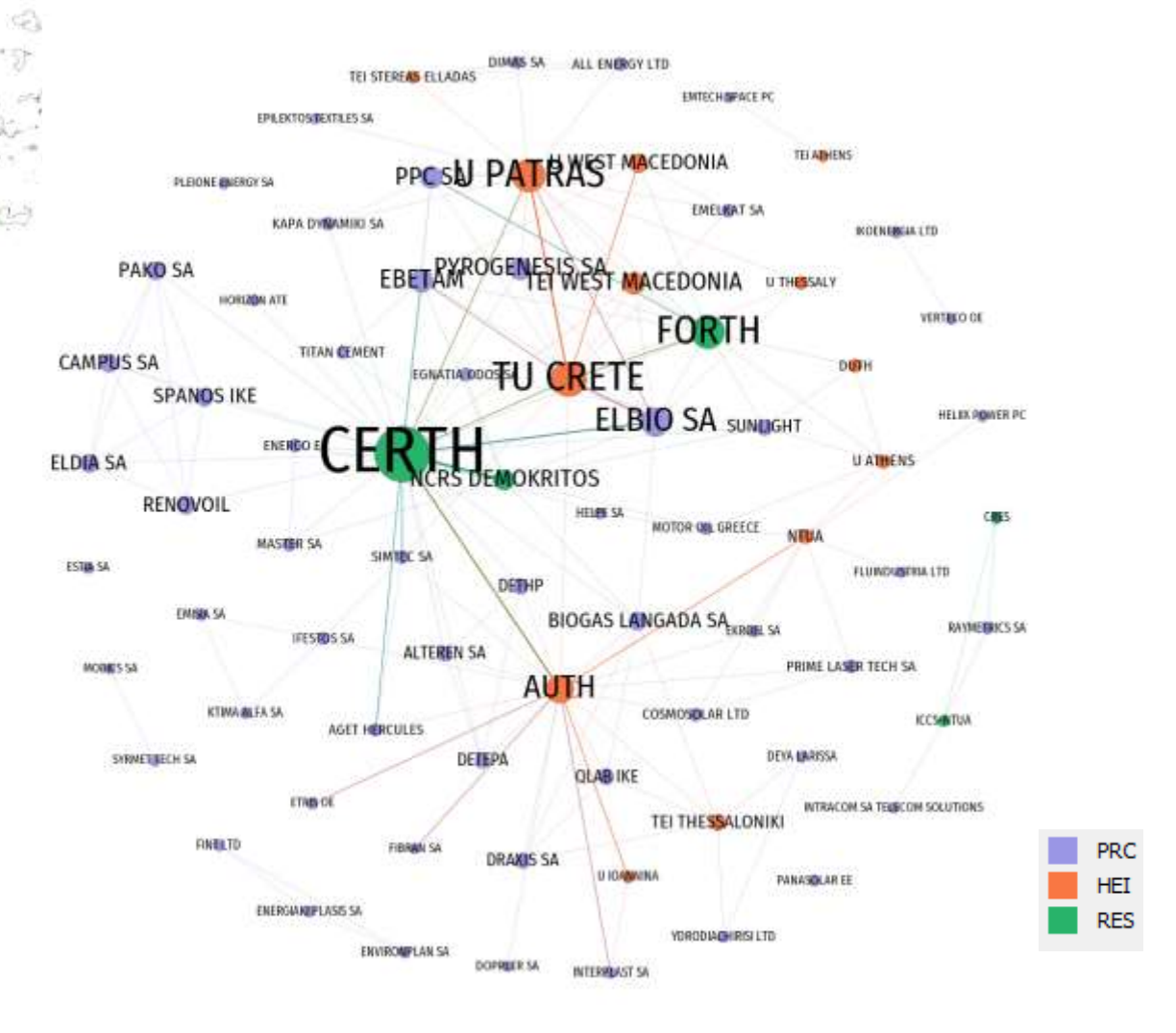

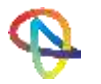

© 2020, innovatia systems Identifying Scientific Potential (Level 2) - Georgia Technical S3 Training - 9/12/2020

### Greek Participations in Horizon2020 Energy-related projects

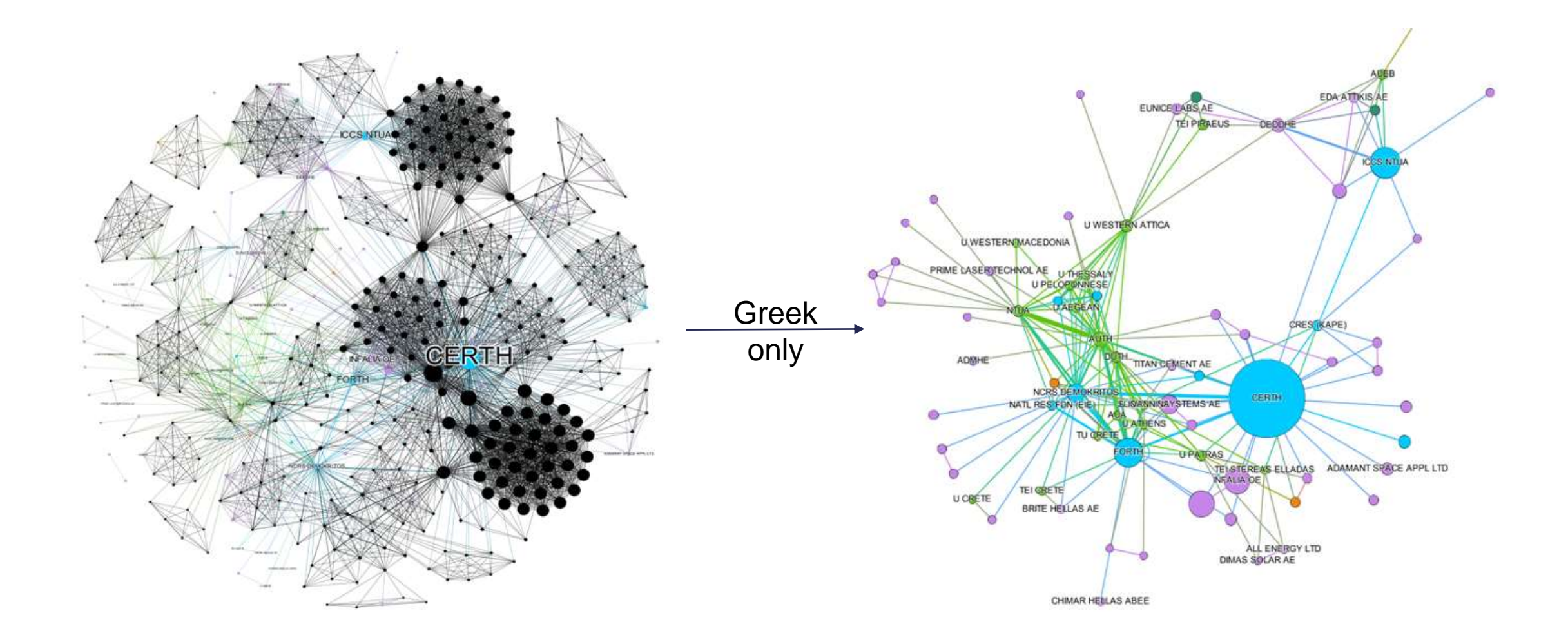

#### Part IV

# **GETTING FULL CONTROL OF THE PROCESS (NEEDS PROGRAMMING SKILLS)**

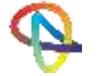

### Computer-aided harvesting of Web of Science records

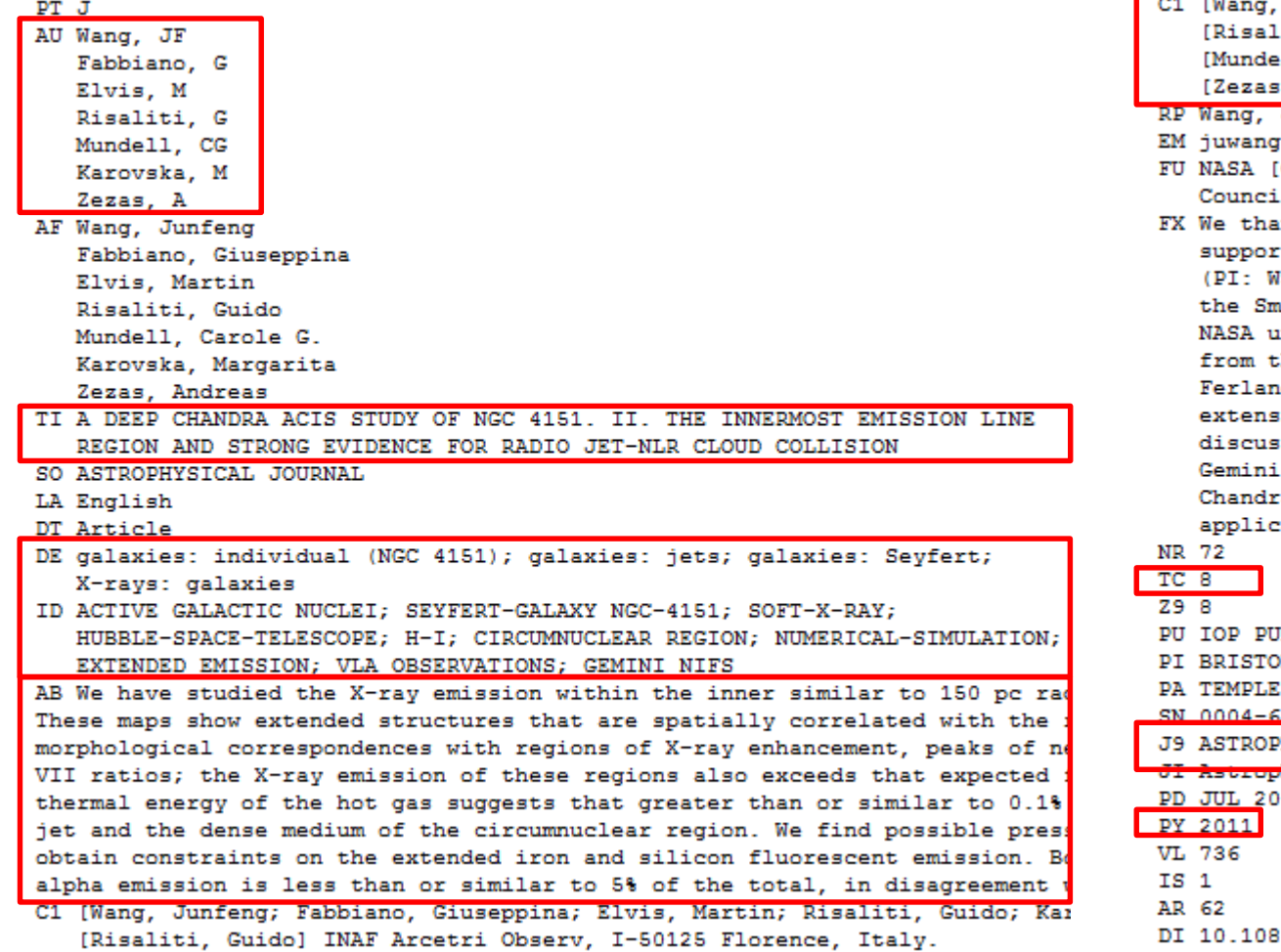

[Mundell, Carole G.] Liverpool John Moores Univ, Astrophys Res Inst, Bir)

 $\sqrt{2}$ Junfeng; Fabbiano, Giuseppina; Elvis, Martin; Risaliti, Guido; Kar iti, Guido] INAF Arcetri Observ, I-50125 Florence, Italy. 11, Carole G.] Liverpool John Moores Univ, Astrophys Res Inst, Birk . Andreas] Univ Crete. Dept Phys. GR-71003 Iraklion. Crete. Greece. JF (reprint author), Harvard Smithsonian Ctr Astrophys, 60 Garden S **Mcfa.harvard.edu** GO8-9101X, GO1-12009X, NAS8-03060]; CXC; Royal Society; Research ls, UK ink the anonymous referee for helpful suggestions. This work is ted by NASA grant GO8-9101X (PI: Fabbiano) and grant GO1-12009X (ang). We acknowledge support from the CXC, which is operated by uthsonian Astrophysical Observatory (SAO) for and on behalf of inder Contract NAS8-03060. C.G.M. acknowledges financial support he Royal Society and Research Councils, UK. J.W. thanks G. d, T. Kallman, S. Bianchi, A. Marinucci, and S. Chakravorty for ive advices on photoionization modeling, P. Nulsen for jet power sion, and T. Storchi-Bergmann and R. Riffel for providing the NIFS maps. This research has made use of data obtained from the a Data Archive, and software provided by the CXC in the ation packages CIAO and Sherpa.

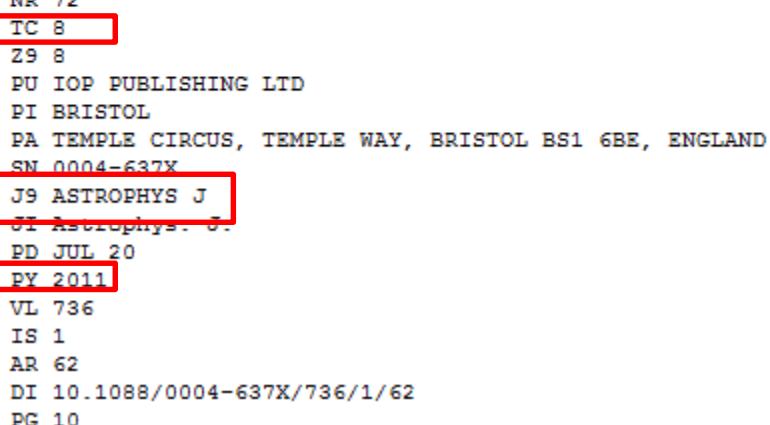

### Preparation of flat files for analysis

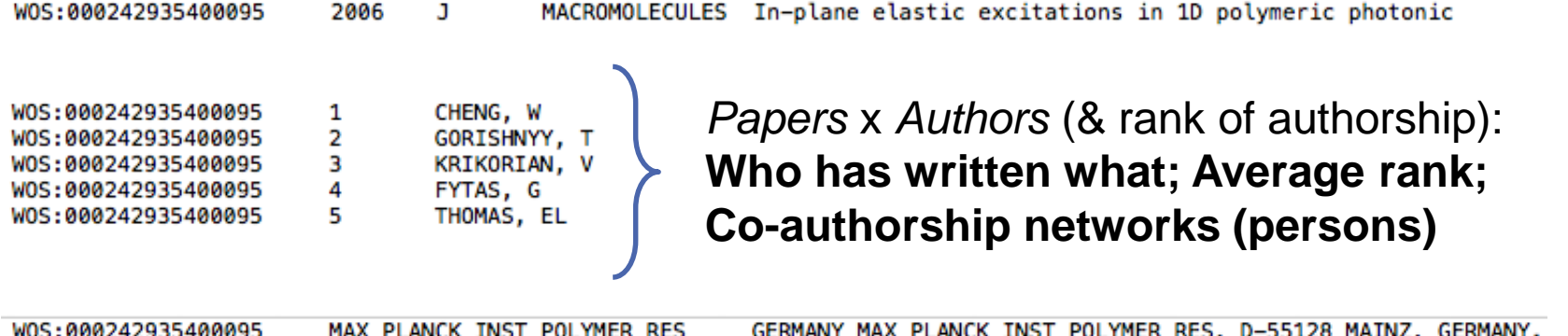

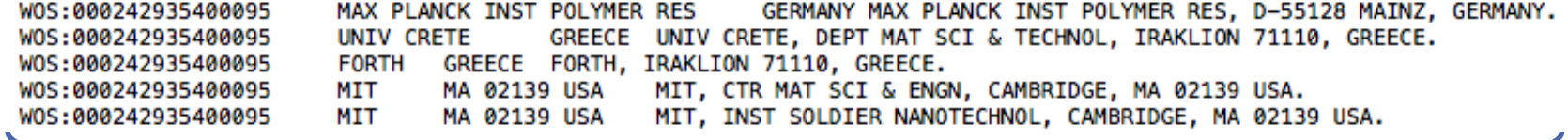

#### *Papers* x *Affiliations (Organisation, Dept., City, Country)*: **Co-authorship networks** between **Countries, Organisations,**

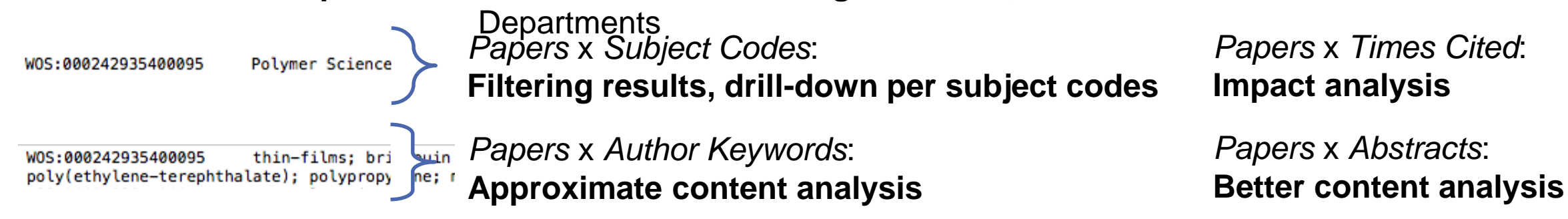

### Advanced scientometrics

Identifying and Mapping Emergent Science and Technology Domains through **Topic Modelling**  $\rightarrow$  **semantic characterization of a document corpus** 

Mapping STI Domains with a **Controlled Vocabulary**  $\rightarrow$  identification of textual records related with some theme of interest

Mapping STI Domains from a **Seed Text Corpus**  $\rightarrow$  Targeted analyses of STI within very specific domains

See Fuster, E., Massucci, F. A., and Matusiak, M. (2020). *Identifying specialisation domains beyond taxonomies: mapping scientific and technological domains of specialisation via semantic analyses*. In *Quantitative Methods for Place-Based Innovation Policy*, Cheltenham, UK: Edward Elgar Publishing.

<https://doi.org/10.4337/9781789905519.00014>

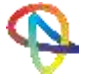

## Summary of what you learned today

- 1. How to encode, process and visualize relationships
- 2. How to use relationships to gain insights on how your scientific production system is working
	- Internationalisation of science
	- Institutional collaborations
	- First level contextual analysis of the scientific output
	- Map Research, Development and Innovation Ecosystems
- 3. How to use custom tools to get deeper insights
- 4. Some advanced scientometric techniques

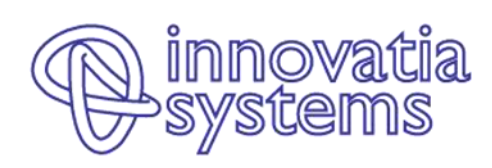

- Dr-Ing Yannis Tolias ≟
- 里 Innovatia Systems
- 9 22 Dodekanissou st., GR-546 26 Thessaloniki
- +30 231 056 7442 雷
- +30 693 605 6035
- tolias@innovatiasystems.euß

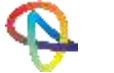